# STA 506 2.0 Linear Regression Analysis

Lecture 13: Variable Selection and Model Building

Dr Thiyanga S. Talagala

## **Contents**

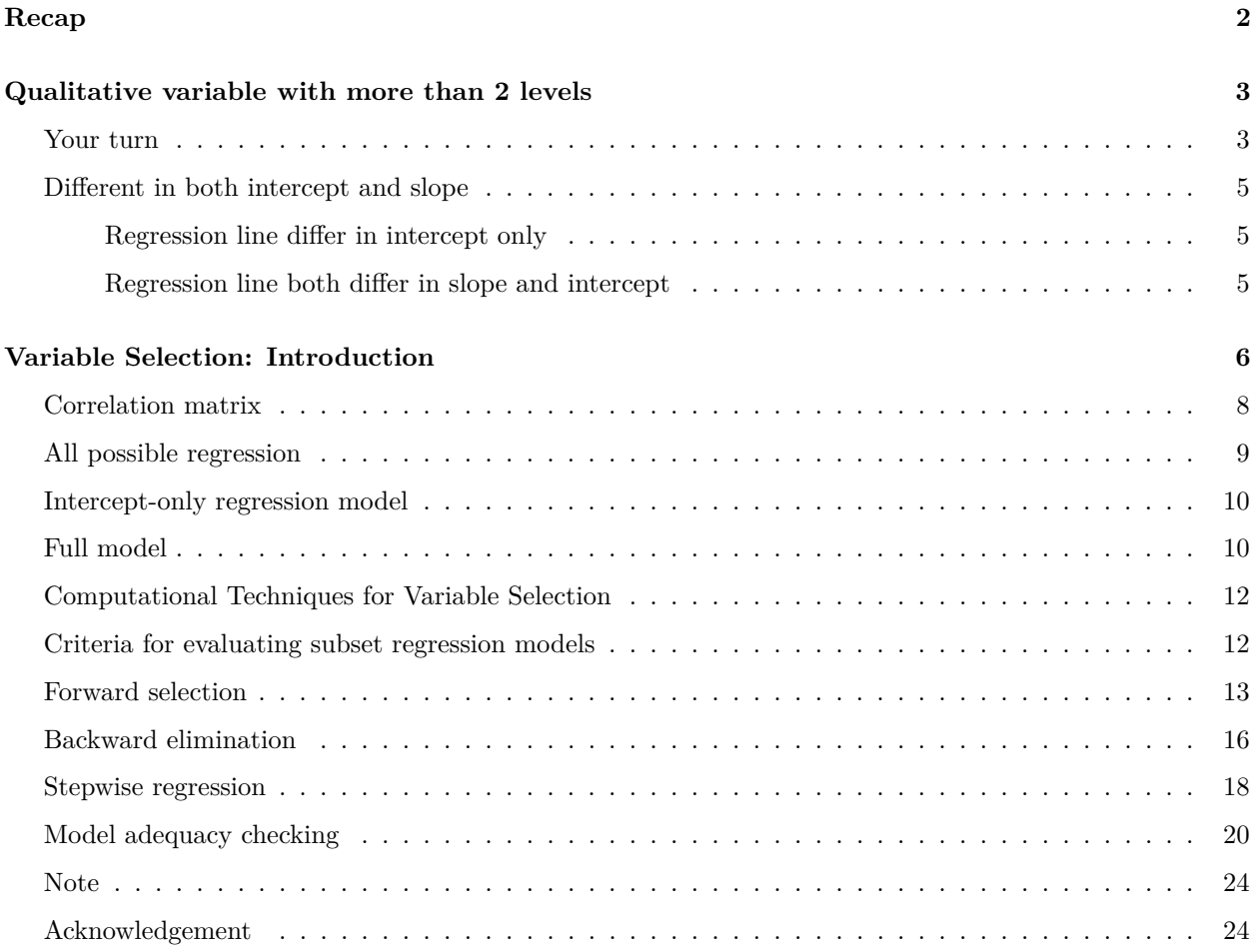

## <span id="page-1-0"></span>**Recap**

- 1. Simple linear regression
- 2. Multiple linear regression
- 3. Variable transformations
- 4. Detection and treatment of outliers: leverage and influence
- 5. Indicator variables

## <span id="page-2-0"></span>**Qualitative variable with more than 2 levels**

In general, a qualitative variable with *k* levels is represented by *k* − 1 indicator variables, each taking the values 0 and 1.

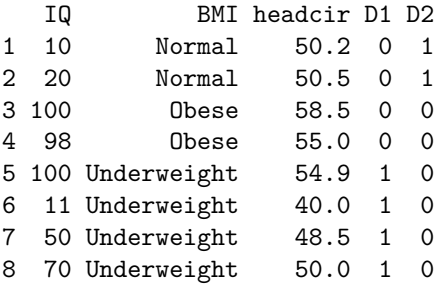

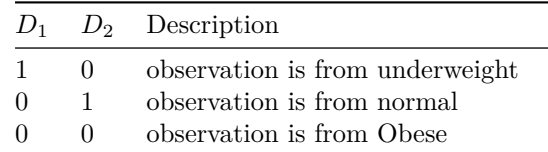

## <span id="page-2-1"></span>**Your turn**

Write the regression equations for the three levels.

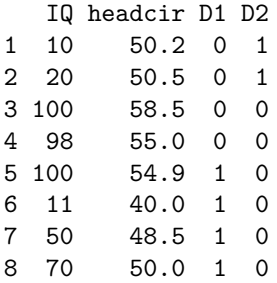

$$
D_{1i} = \begin{cases} 1 & \text{if underweight} \\ 0 & \text{otherwise} \end{cases}
$$
 (1)

$$
D_{2i} = \begin{cases} 1 & \text{if normal} \\ 0 & \text{otherwise} \end{cases}
$$
 (2)

Let  $x_i$  be the head circumference

$$
y_i = \beta_0 + \beta_1 x_i + \beta_2 D_{1i} + \beta_3 D_{2i} + \epsilon_i
$$

For underweight

$$
y_i = \beta_0 + \beta_1 x_i + \beta_2 + \epsilon_i
$$

For normal

$$
y_i = \beta_0 + \beta_1 x_i + \beta_3 + \epsilon_i
$$

For overweight

$$
y_i = \beta_0 + \beta_1 x_i + \epsilon_i
$$

## <span id="page-4-0"></span>**Different in both intercept and slope**

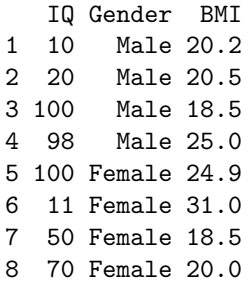

Indicator variable for Gender

$$
D_i = \begin{cases} 1 & \text{if male} \\ 0 & \text{if female} \end{cases}
$$
 (3)

The choice of 0 and 1 to identify the levels of a qualitative variable is arbitrary.

$$
y_i = \beta_0 + \beta_1 x_i + \beta_2 D_i + \epsilon_i,
$$

#### <span id="page-4-1"></span>**Regression line differ in intercept only**

Regression equation for **males**,  $D_i = 1$ 

$$
y_i = \beta_0 + \beta_1 x_i + \beta_2 + \epsilon_i,
$$

Regression equation for **females**,  $D_i = 0$ 

$$
y_i = \beta_0 + \beta_1 x_i + \epsilon_i,
$$

#### <span id="page-4-2"></span>**Regression line both differ in slope and intercept**

$$
y_i = \beta_0 + \beta_1 x_i + \beta_2 D_i + \beta_3 x_i D_i + \epsilon_i,
$$

Regression equation for **males**,  $D_i = 1$ 

$$
y_i = \beta_0 + \beta_1 x_i + \beta_2 + \beta_3 x_i + \epsilon_i,
$$

$$
y_i = (\beta_0 + \beta_2) + (\beta_1 + \beta_3)x_i + \epsilon_i,
$$

Regression equation for **females**,  $D_i = 0$ 

$$
y_i = \beta_0 + \beta_1 x_i + \epsilon_i,
$$

## <span id="page-5-0"></span>**Variable Selection: Introduction**

Variable selection: Finding an appropriate subset of regression for the model.

```
library(tidyverse)
realestate <- read.csv("real-estate.csv")
head(realestate)
```
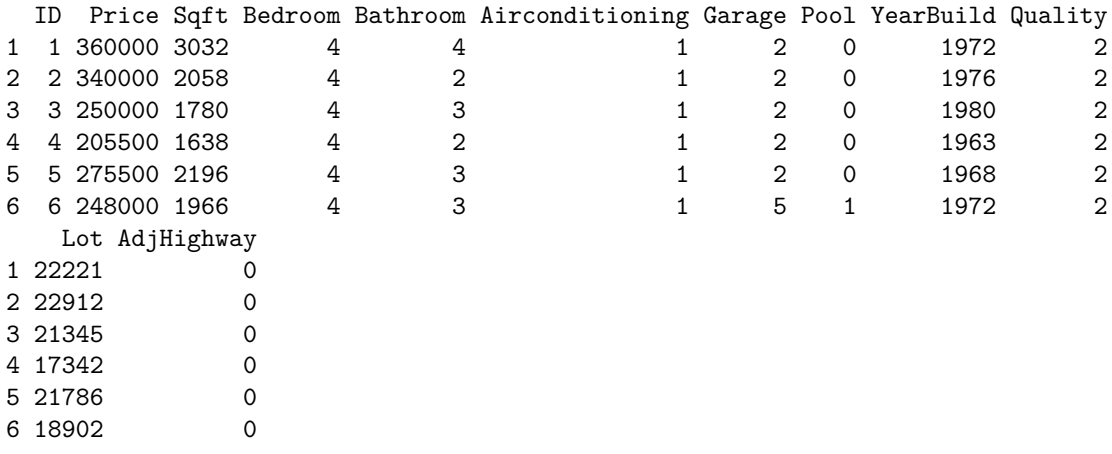

glimpse(realestate)

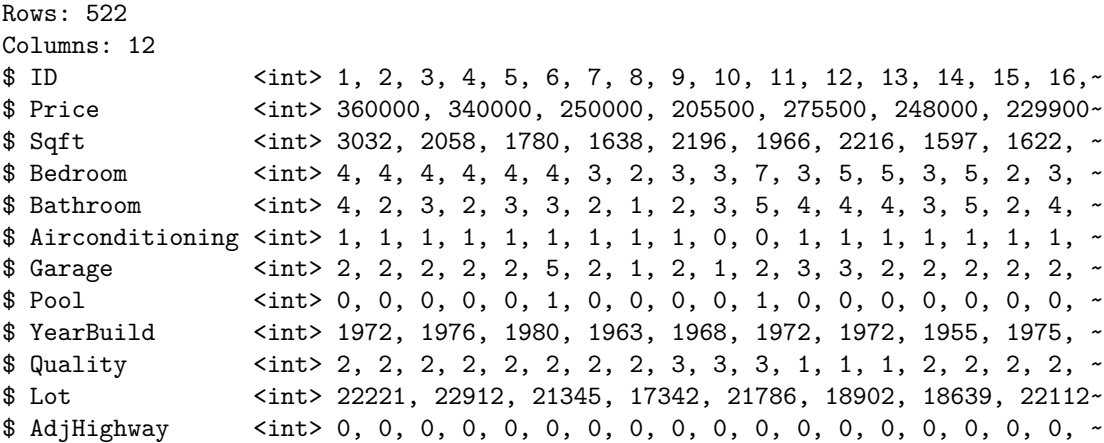

summary(realestate)

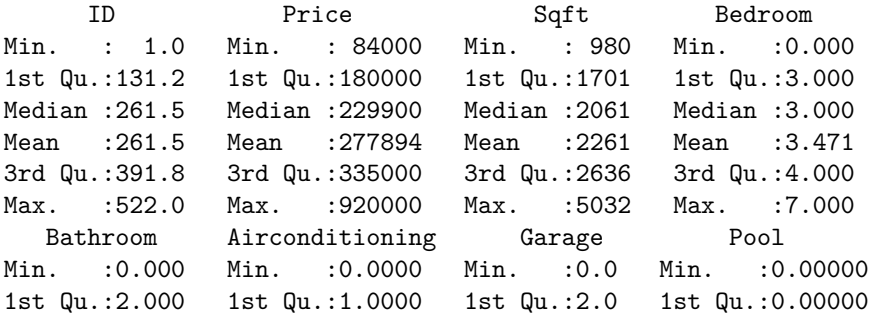

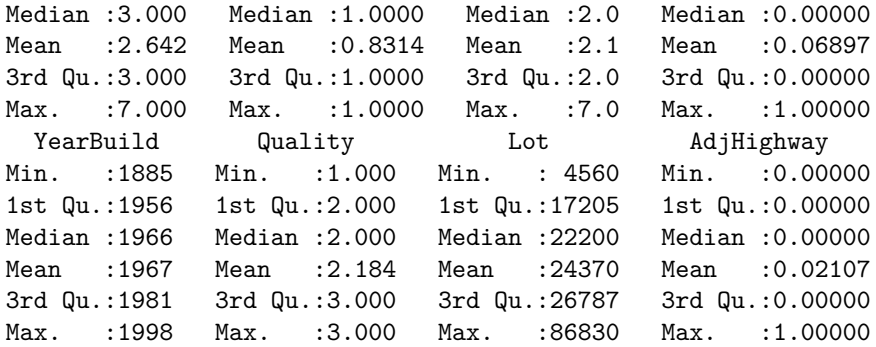

```
{\tt realestate\$} {\tt Airconditioning \, \textless\,} {\tt factor}({\tt realestate\$} {\tt Airconditioning})realestate$Pool <- factor(realestate$Pool)
realestate$AdjHighway <- factor(realestate$AdjHighway)
summary(realestate)
```
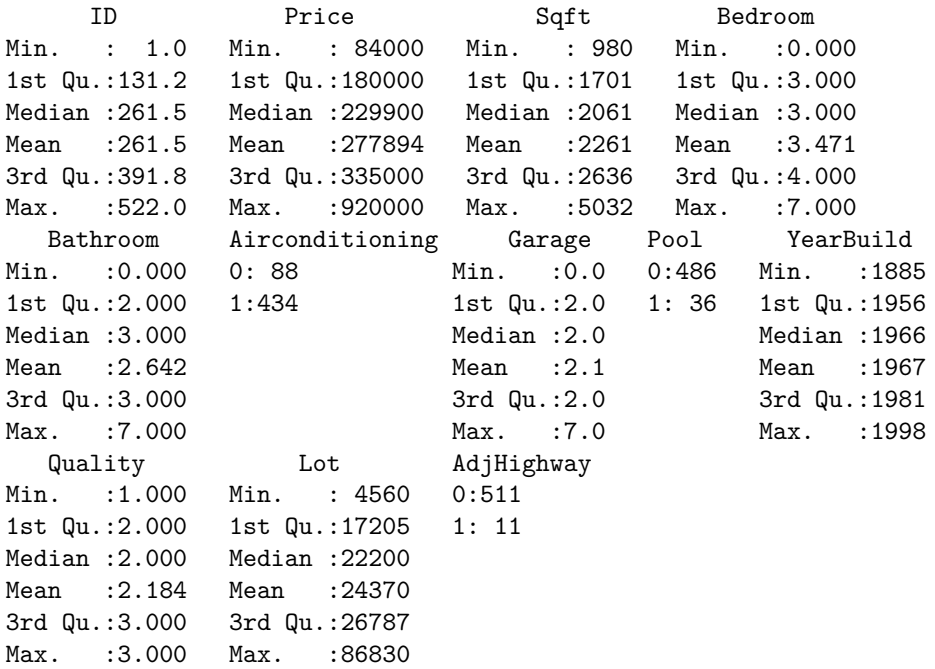

## <span id="page-7-0"></span>**Correlation matrix**

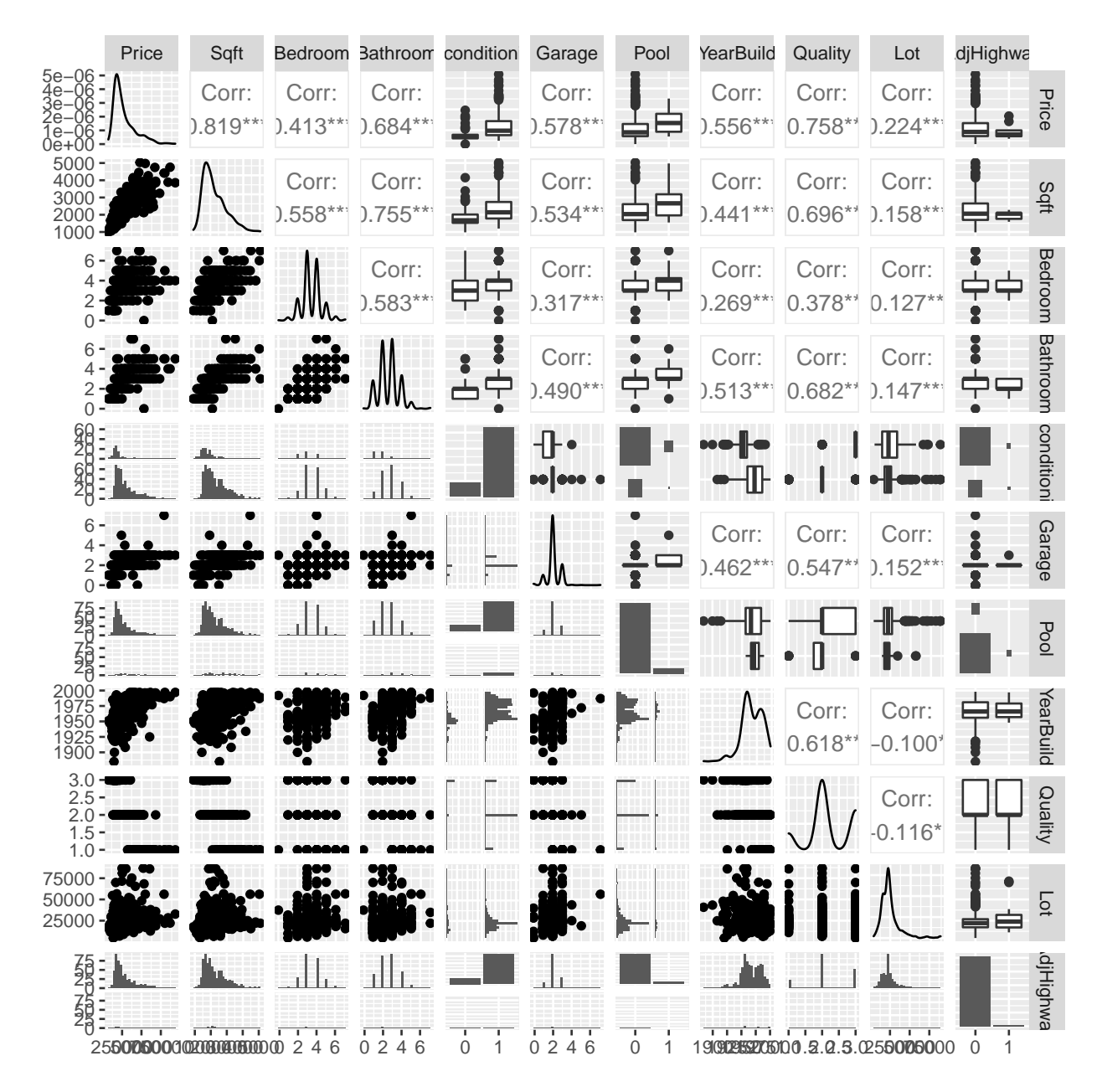

## <span id="page-8-0"></span>**All possible regression**

In-class

<span id="page-9-0"></span>**Intercept-only regression model**

<span id="page-9-1"></span>realty.lm.minimal <- lm(Price ~ 1, data=realestate) realty.lm.minimal Call:  $lm(formula = Price ~ 1, data = realstate)$ Coefficients: (Intercept) 277894 **Full model** realty.lm.all <- lm(Price ~ . , data=realestate.var) realty.lm.all Call:  $lm(formula = Price ~ ., data = realstate.var)$ Coefficients: (Intercept) Sqft Bedroom Bathroom -2.390e+06 1.075e+02 -9.712e+03 -1.067e+02 Airconditioning1 Garage Pool1 YearBuild -1.222e+04 1.732e+04 1.249e+04 1.279e+03 Quality Lot AdjHighway1<br>390e+04 1.422e+00 -2.717e+04 -5.390e+04 1.422e+00 -2.717e+04

We need model to include as few independent variables as possibles because the variance of the the predictions increases as the number of independent variables increases.

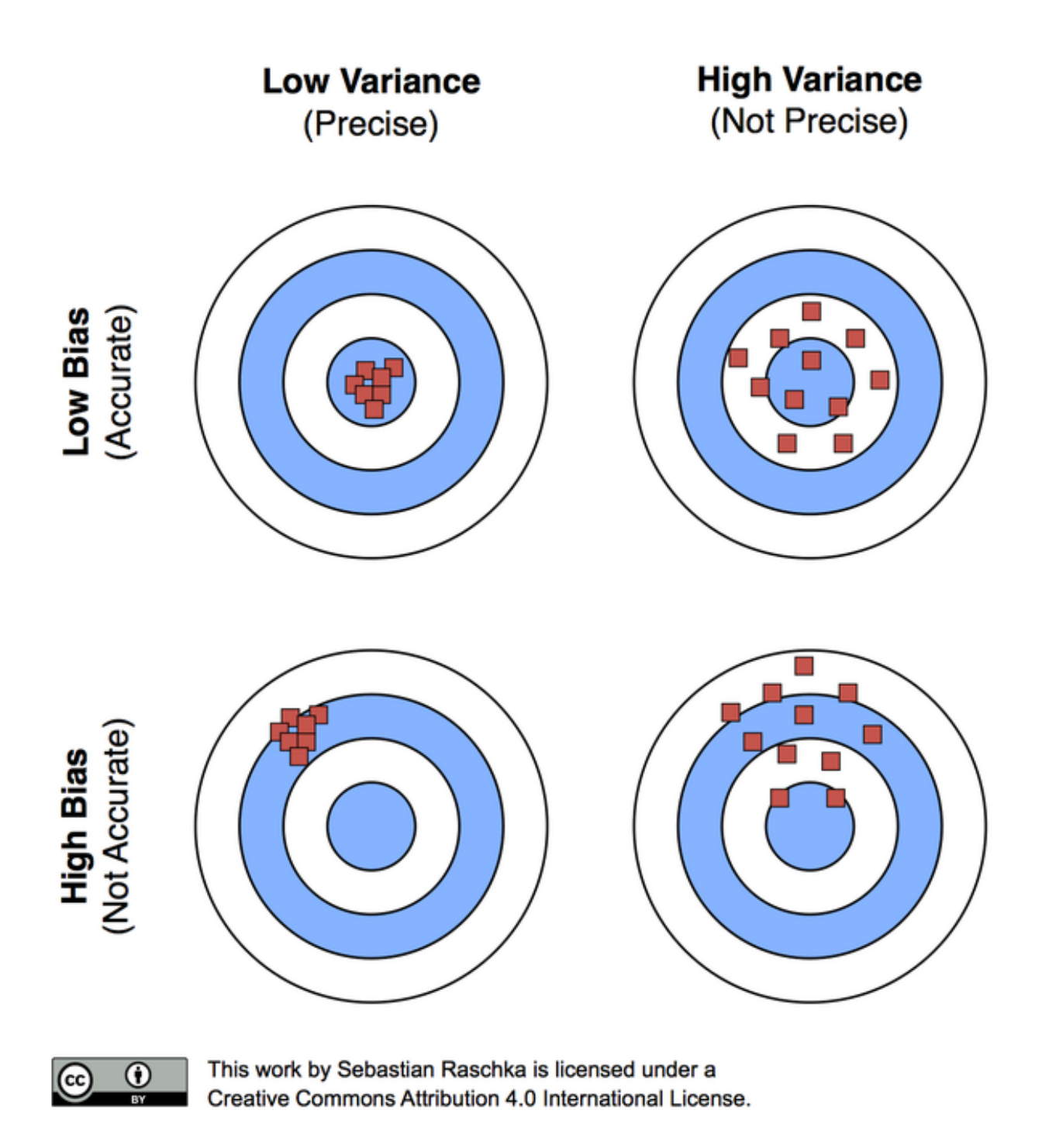

## <span id="page-11-0"></span>**Computational Techniques for Variable Selection**

- 1. All possible regression
- 2. Stepwise regression methods
	- 2.1 Forward selection
	- 2.2 Backward elimination
	- 2.3 Stepwise regression

## <span id="page-11-1"></span>**Criteria for evaluating subset regression models**

- $\bullet~$  lowest p-value
- highest adjusted  $R^2_{adj}$
- lowest Mallow's  $C_p$
- lowest AIC
- lowest residual mean square
- lowest score under cross-validation, etc.

### <span id="page-12-0"></span>**Forward selection**

- Starts with intercept-only regression model.
- Then we gradually add one more variable at a time (or add main effects first, then interactions).

#### **Intercept-only regression model**

```
realty.lm.minimal <- lm(Price ~ 1, data=realestate)
realty.lm.minimal
```

```
Ca11:lm(formula = Price ~ 1, data = realstate)
```
Coefficients: (Intercept) 277894

#### **Forward selection**

```
step(realty.lm.minimal, scope=list(upper = realty.lm.all,
lower= realty.lm.minimal), direction="forward",
trace=0)
```

```
Call:
lm(formula = Price ~ Sqft + Quality + YearBuild + Lot + Garage +
   Bedroom, data = realestate)
Coefficients:
(Intercept) Sqft Quality YearBuild Lot Garage
-2.233e+06 1.093e+02 -5.223e+04 1.191e+03 1.415e+00 1.665e+04
   Bedroom
-1.007e+04
step(realty.lm.minimal, scope=list(upper = realty.lm.all,
lower= realty.lm.minimal), direction="forward",
trace=1)
Start: AIC=12356.17
Price ~ 1
               Df Sum of Sq RSS AIC
+ Sqft 1 6.6555e+12 3.2554e+12 11777
+ Quality 1 5.6956e+12 4.2153e+12 11912
+ Bathroom 1 4.6326e+12 5.2783e+12 12029
+ Garage 1 3.3086e+12 6.6023e+12 12146
+ YearBuild 1 3.0585e+12 6.8524e+12 12166
+ Bedroom 1 1.6931e+12 8.2178e+12 12260
+ Airconditioning 1 8.2546e+11 9.0855e+12 12313
+ Lot 1 4.9804e+11 9.4129e+12 12331
+ Pool 1 2.1303e+11 9.6979e+12 12347
```
<none> 9.9109e+12 12356 + AdjHighway 1 2.5746e+10 9.8852e+12 12357 Step: AIC=11777.02 Price ~ Sqft Df Sum of Sq RSS AIC + Quality 1 6.7926e+11 2.5762e+12 11657 + YearBuild 1 4.6302e+11 2.7924e+12 11699 + Garage 1 2.7313e+11 2.9823e+12 11733 + Bathroom 1 9.6767e+10 3.1587e+12 11763 + Lot 1 9.1880e+10 3.1635e+12 11764 + Airconditioning 1 5.0865e+10 3.2046e+12 11771 + Bedroom 1 2.7613e+10 3.2278e+12 11775 <none> 3.2554e+12 11777 + Pool 1 1.8642e+09 3.2536e+12 11779 + AdjHighway 1 1.6494e+07 3.2554e+12 11779 Step: AIC=11656.86 Price ~ Sqft + Quality Df Sum of Sq RSS AIC + YearBuild 1 1.0457e+11 2.4716e+12 11637 + Garage 1 8.8087e+10 2.4881e+12 11641 + Lot 1 8.7374e+10 2.4888e+12 11641 + Bedroom 1 2.3350e+10 2.5528e+12 11654 <none> 2.5762e+12 11657 + Airconditioning 1 2.2920e+09 2.5739e+12 11658 + Bathroom 1 1.4980e+09 2.5747e+12 11659 + AdjHighway 1 8.5057e+08 2.5753e+12 11659 + Pool 1 8.3092e+08 2.5753e+12 11659 Step: AIC=11637.23 Price ~ Sqft + Quality + YearBuild Df Sum of Sq RSS AIC + Lot 1 1.4256e+11 2.3290e+12 11608 + Garage 1 5.7571e+10 2.4140e+12 11627 + Bedroom 1 2.7902e+10 2.4437e+12 11633 + Airconditioning 1 1.6548e+10 2.4550e+12 11636 <none> 2.4716e+12 11637 + AdjHighway 1 2.0662e+09 2.4695e+12 11639 + Pool 1 1.3587e+09 2.4702e+12 11639 + Bathroom 1 3.3406e+08 2.4713e+12 11639 Step: AIC=11608.22 Price ~ Sqft + Quality + YearBuild + Lot Df Sum of Sq RSS AIC + Garage 1 3.6990e+10 2.2920e+12 11602 + Bedroom 1 3.5910e+10 2.2931e+12 11602 <none> 2.3290e+12 11608 + AdjHighway 1 7.1918e+09 2.3218e+12 11609 + Airconditioning 1 7.0188e+09 2.3220e+12 11609

+ Pool 1 4.1055e+09 2.3249e+12 11609 + Bathroom 1 2.5720e+09 2.3265e+12 11610 Step: AIC=11601.86 Price ~ Sqft + Quality + YearBuild + Lot + Garage Df Sum of Sq RSS AIC + Bedroom 1 3.7251e+10 2.2548e+12 11595 + Airconditioning 1 1.1182e+10 2.2809e+12 11601 <none> 2.2920e+12 11602 + AdjHighway 1 7.3877e+09 2.2847e+12 11602 + Pool 1 3.2365e+09 2.2888e+12 11603 + Bathroom 1 3.0575e+09 2.2890e+12 11603 Step: AIC=11595.31 Price ~ Sqft + Quality + YearBuild + Lot + Garage + Bedroom Df Sum of Sq RSS AIC <none> 2.2548e+12 11595 + AdjHighway 1 7444567926 2.2473e+12 11596 + Airconditioning 1 6973094059 2.2478e+12 11596 + Pool 1 4676597321 2.2501e+12 11596 + Bathroom 1 35810304 2.2548e+12 11597 Call:  $lm(formula = Price ~ of 1000 + 1000 + 1000 + 1000 + 1000 + 1000 + 1000 + 1000 + 1000 + 1000 + 1000 + 1000 + 1000 + 1000 + 1000 + 1000 + 1000 + 1000 + 1000 + 1000 + 1000 + 1000 + 1000 + 1000 + 1000 + 1000 + 1000 + 1000 + 1000 + 1000 + 1000 + 1000 + 1000 + 1000 + 1000 + 1$ Bedroom, data = realestate) Coefficients: (Intercept) Sqft Quality YearBuild Lot Garage -2.233e+06 1.093e+02 -5.223e+04 1.191e+03 1.415e+00 1.665e+04 Bedroom -1.007e+04

### <span id="page-15-0"></span>**Backward elimination**

• we start with the full model and gradually delete variables one at a time.

```
step(realty.lm.all, direction="backward", trace=0)
Call:
lm(formula = Price ~ Soft + Bedroom + Garage + YearBuild + Quality +Lot, data = realestate.var)
Coefficients:
(Intercept) Sqft Bedroom Garage YearBuild Quality
-2.233e+06 1.093e+02 -1.007e+04 1.665e+04 1.191e+03 -5.223e+04
      Lot
 1.415e+00
step(realty.lm.all, direction="backward", trace=1)
Start: AIC=11598.65
Price ~ Sqft + Bedroom + Bathroom + Airconditioning + Garage +
   Pool + YearBuild + Quality + Lot + AdjHighway
               Df Sum of Sq RSS AIC
- Bathroom 1 2.1979e+06 2.2348e+12 11597
- Pool 1 4.9762e+09 2.2397e+12 11598
- AdjHighway 1 7.7808e+09 2.2425e+12 11598
- Airconditioning 1 8.1526e+09 2.2429e+12 11599
<none> 2.2348e+12 11599
- Bedroom 1 3.0812e+10 2.2656e+12 11604
- Garage 1 4.0949e+10 2.2757e+12 11606
- Lot 1 1.2533e+11 2.3601e+12 11625
- YearBuild 1 1.3792e+11 2.3727e+12 11628
- Quality 1 2.1663e+11 2.4514e+12 11645
- Sqft 1 9.9451e+11 3.2293e+12 11789
Step: AIC=11596.65
Price ~ Sqft + Bedroom + Airconditioning + Garage + Pool + YearBuild +
   Quality + Lot + AdjHighway
               Df Sum of Sq RSS AIC
- Pool 1 4.9985e+09 2.2398e+12 11596
- AdjHighway 1 7.7816e+09 2.2426e+12 11596
- Airconditioning 1 8.1628e+09 2.2429e+12 11597
<none> 2.2348e+12 11597
- Bedroom 1 3.4220e+10 2.2690e+12 11603
- Garage 1 4.0949e+10 2.2757e+12 11604
- Lot 1 1.2607e+11 2.3608e+12 11623
- YearBuild 1 1.4205e+11 2.3768e+12 11627
- Quality 1 2.2740e+11 2.4622e+12 11645
- Sqft 1.1742e+12 3.4089e+12 11815
Step: AIC=11595.82
Price ~ Sqft + Bedroom + Airconditioning + Garage + YearBuild +
```
Quality + Lot + AdjHighway Df Sum of Sq RSS AIC - Airconditioning 1 7.5771e+09 2.2473e+12 11596 - AdjHighway 1 8.0486e+09 2.2478e+12 11596 <none> 2.2398e+12 11596 - Bedroom 1 3.2942e+10 2.2727e+12 11601 - Garage 1 4.1888e+10 2.2817e+12 11604 - Lot 1 1.2320e+11 2.3630e+12 11622 - YearBuild 1 1.3949e+11 2.3793e+12 11625 - Quality 1 2.2897e+11 2.4687e+12 11645 - Sqft 1 1.1908e+12 3.4306e+12 11816 Step: AIC=11595.58 Price ~ Sqft + Bedroom + Garage + YearBuild + Quality + Lot + AdjHighway Df Sum of Sq RSS AIC - AdjHighway 1 7.4446e+09 2.2548e+12 11595 <none> 2.2473e+12 11596 - Bedroom 1 3.7308e+10 2.2847e+12 11602 - Garage 1 3.8532e+10 2.2859e+12 11602 - YearBuild 1 1.3231e+11 2.3797e+12 11623 - Lot 1 1.3423e+11 2.3816e+12 11624 - Quality 1 2.2142e+11 2.4688e+12 11643 - Sqft 1 1.2209e+12 3.4682e+12 11820 Step: AIC=11595.31 Price ~ Sqft + Bedroom + Garage + YearBuild + Quality + Lot Df Sum of Sq RSS AIC <none> 2.2548e+12 11595 - Bedroom 1 3.7251e+10 2.2920e+12 11602 - Garage 1 3.8331e+10 2.2931e+12 11602 - YearBuild 1 1.2861e+11 2.3834e+12 11622 - Lot 1 1.2923e+11 2.3840e+12 11622 - Quality 1 2.2231e+11 2.4771e+12 11642 - Sqft 1 1.2399e+12 3.4947e+12 11822 Call: lm(formula = Price ~ Sqft + Bedroom + Garage + YearBuild + Quality + Lot, data =  $realestate.var$ ) Coefficients: (Intercept) Sqft Bedroom Garage YearBuild Quality -2.233e+06 1.093e+02 -1.007e+04 1.665e+04 1.191e+03 -5.223e+04 Lot

1.415e+00

### <span id="page-17-0"></span>**Stepwise regression**

```
step(realty.lm.minimal, scope=list(upper = realty.lm.all,
lower= realty.lm.minimal), direction="both", trace=0)
Call:
lm(formula = Price ~ Sqft + Quality + YearBuild + Lot + Garage +
   Bedroom, data = realestate)
Coefficients:
(Intercept) Sqft Quality YearBuild Lot Garage
-2.233e+06 1.093e+02 -5.223e+04 1.191e+03 1.415e+00 1.665e+04
   Bedroom
-1.007e+04
step(realty.lm.minimal, scope=list(upper = realty.lm.all,
lower= realty.lm.minimal), direction="both", trace=1)
Start: AIC=12356.17
Price ~ 1
               Df Sum of Sq RSS AIC
+ Sqft 1 6.6555e+12 3.2554e+12 11777
+ Quality 1 5.6956e+12 4.2153e+12 11912
+ Bathroom 1 4.6326e+12 5.2783e+12 12029
+ Garage 1 3.3086e+12 6.6023e+12 12146
+ YearBuild 1 3.0585e+12 6.8524e+12 12166
+ Bedroom 1 1.6931e+12 8.2178e+12 12260
+ Airconditioning 1 8.2546e+11 9.0855e+12 12313
+ Lot 1 4.9804e+11 9.4129e+12 12331
+ Pool 1 2.1303e+11 9.6979e+12 12347
<none> 9.9109e+12 12356
+ AdjHighway 1 2.5746e+10 9.8852e+12 12357
Step: AIC=11777.02
Price ~ Sqft
               Df Sum of Sq RSS AIC
+ Quality 1 6.7926e+11 2.5762e+12 11657
+ YearBuild 1 4.6302e+11 2.7924e+12 11699
+ Garage 1 2.7313e+11 2.9823e+12 11733
+ Bathroom 1 9.6767e+10 3.1587e+12 11763
+ Lot 1 9.1880e+10 3.1635e+12 11764
+ Airconditioning 1 5.0865e+10 3.2046e+12 11771
+ Bedroom 1 2.7613e+10 3.2278e+12 11775
<none> 3.2554e+12 11777
+ Pool 1 1.8642e+09 3.2536e+12 11779
+ AdjHighway 1 1.6494e+07 3.2554e+12 11779
- Sqft 1 6.6555e+12 9.9109e+12 12356
Step: AIC=11656.86
Price ~ Sqft + Quality
```
Df Sum of Sq RSS AIC + YearBuild 1 1.0457e+11 2.4716e+12 11637 + Garage 1 8.8087e+10 2.4881e+12 11641 + Lot 1 8.7374e+10 2.4888e+12 11641 + Bedroom 1 2.3350e+10 2.5528e+12 11654 <none> 2.5762e+12 11657 + Airconditioning 1 2.2920e+09 2.5739e+12 11658 + Bathroom 1 1.4980e+09 2.5747e+12 11659 + AdjHighway 1 8.5057e+08 2.5753e+12 11659 + Pool 1 8.3092e+08 2.5753e+12 11659 - Quality 1 6.7926e+11 3.2554e+12 11777 - Sqft 1 1.6391e+12 4.2153e+12 11912 Step: AIC=11637.23 Price ~ Sqft + Quality + YearBuild Df Sum of Sq RSS AIC + Lot 1 1.4256e+11 2.3290e+12 11608 + Garage 1 5.7571e+10 2.4140e+12 11627 + Bedroom 1 2.7902e+10 2.4437e+12 11633 + Airconditioning 1 1.6548e+10 2.4550e+12 11636 <none> 2.4716e+12 11637 + AdjHighway 1 2.0662e+09 2.4695e+12 11639 + Pool 1 1.3587e+09 2.4702e+12 11639 + Bathroom 1 3.3406e+08 2.4713e+12 11639 - YearBuild 1 1.0457e+11 2.5762e+12 11657 - Quality 1 3.2082e+11 2.7924e+12 11699 - Sqft 1 1.6214e+12 4.0930e+12 11898 Step: AIC=11608.22 Price ~ Sqft + Quality + YearBuild + Lot Df Sum of Sq RSS AIC + Garage 1 3.6990e+10 2.2920e+12 11602 + Bedroom 1 3.5910e+10 2.2931e+12 11602 <none> 2.3290e+12 11608 + AdjHighway 1 7.1918e+09 2.3218e+12 11609 + Airconditioning 1 7.0188e+09 2.3220e+12 11609 + Pool 1 4.1055e+09 2.3249e+12 11609 + Bathroom 1 2.5720e+09 2.3265e+12 11610 - Lot 1 1.4256e+11 2.4716e+12 11637 - YearBuild 1 1.5976e+11 2.4888e+12 11641 - Quality 1 2.6818e+11 2.5972e+12 11663 - Sqft 1.4919e+12 3.8210e+12 11865 Step: AIC=11601.86 Price ~ Sqft + Quality + YearBuild + Lot + Garage Df Sum of Sq RSS AIC + Bedroom 1 3.7251e+10 2.2548e+12 11595 + Airconditioning 1 1.1182e+10 2.2809e+12 11601 <none> 2.2920e+12 11602 + AdjHighway 1 7.3877e+09 2.2847e+12 11602

```
+ Pool 1 3.2365e+09 2.2888e+12 11603
+ Bathroom 1 3.0575e+09 2.2890e+12 11603
- Garage 1 3.6990e+10 2.3290e+12 11608
- Lot 1 1.2198e+11 2.4140e+12 11627
- YearBuild 1 1.2203e+11 2.4141e+12 11627
- Quality 1 2.3090e+11 2.5229e+12 11650
- Sqft 1 1.2961e+12 3.5882e+12 11834
Step: AIC=11595.31
Price ~ Sqft + Quality + YearBuild + Lot + Garage + Bedroom
              Df Sum of Sq RSS AIC
<none> 2.2548e+12 11595
+ AdjHighway 1 7.4446e+09 2.2473e+12 11596
+ Airconditioning 1 6.9731e+09 2.2478e+12 11596
+ Pool 1 4.6766e+09 2.2501e+12 11596
+ Bathroom 1 3.5810e+07 2.2548e+12 11597
- Bedroom 1 3.7251e+10 2.2920e+12 11602
- Garage 1 3.8331e+10 2.2931e+12 11602
- YearBuild 1 1.2861e+11 2.3834e+12 11622
- Lot 1 1.2923e+11 2.3840e+12 11622
- Quality 1 2.2231e+11 2.4771e+12 11642
- Sqft 1 1.2399e+12 3.4947e+12 11822
Call:
lm(formula = Price ~ Sqft + Quality + YearBuild + Lot + Garage +
   Bedroom, data = realestate)
Coefficients:
(Intercept) Sqft Quality YearBuild Lot Garage
-2.233e+06 1.093e+02 -5.223e+04 1.191e+03 1.415e+00 1.665e+04
   Bedroom
-1.007e+04
```
In this example stepwise regression reaches the same answer as only doing forward selection.

### <span id="page-19-0"></span>**Model adequacy checking**

```
model1 <- lm(Price ~ Sqft + Quality + YearBuild + Lot + Garage + Bedroom, data=realestate)
model1
Call:
lm(formula = Price ~ Sqft + Quality + YearBuild + Lot + Garage +
   Bedroom, data = realestate)
Coefficients:
(Intercept) Sqft Quality YearBuild Lot Garage
-2.233e+06 1.093e+02 -5.223e+04 1.191e+03 1.415e+00 1.665e+04
   Bedroom
-1.007e+04
```

```
summary(model1)
```

```
Call:
lm(formula = Price ~ Sqft + Quality + YearBuild + Lot + Garage +
   Bedroom, data = realestate)
Residuals:
   Min 1Q Median 3Q Max
-166119 -41432 -2654 32273 348313
Coefficients:
            Estimate Std. Error t value Pr(>|t|)
(Intercept) -2.233e+06 4.392e+05 -5.084 5.18e-07 ***
Sqft 1.093e+02 6.496e+00 16.828 < 2e-16 ***
Quality -5.223e+04 7.330e+03 -7.126 3.51e-12 ***
YearBuild 1.191e+03 2.198e+02 5.420 9.18e-08 ***
Lot 1.415e+00 2.604e-01 5.433 8.57e-08 ***
Garage 1.665e+04 5.626e+03 2.959 0.00323 **
Bedroom -1.007e+04 3.454e+03 -2.917 0.00369 **
---
Signif. codes: 0 '***' 0.001 '**' 0.01 '*' 0.05 '.' 0.1 ' ' 1
Residual standard error: 66170 on 515 degrees of freedom
Multiple R-squared: 0.7725, Adjusted R-squared: 0.7698
F-statistic: 291.4 on 6 and 515 DF, p-value: < 2.2e-16
library(ggfortify)
```
autoplot(model1)

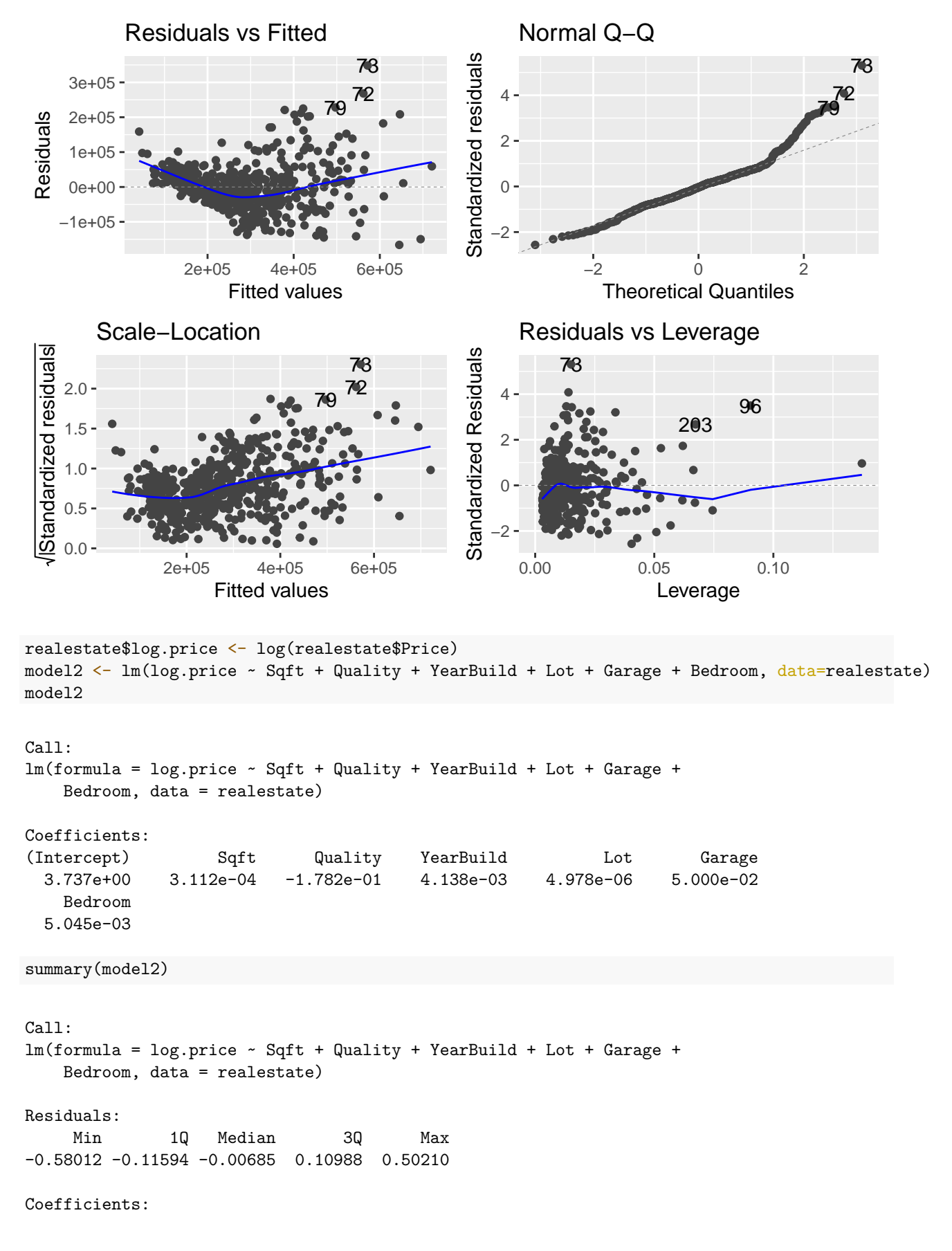

```
Estimate Std. Error t value Pr(>|t|)
(Intercept) 3.737e+00 1.219e+00 3.065 0.00229 **
Sqft 3.112e-04 1.804e-05 17.253 < 2e-16 ***
Quality -1.782e-01 2.035e-02 -8.755 < 2e-16 ***
YearBuild 4.138e-03 6.102e-04 6.781 3.27e-11 ***
Lot 4.978e-06 7.230e-07 6.885 1.69e-11 ***
Garage 5.000e-02 1.562e-02 3.201 0.00145 **
Bedroom 5.045e-03 9.588e-03 0.526 0.59902
---Signif. codes: 0 '***' 0.001 '**' 0.01 '*' 0.05 '.' 0.1 ' ' 1
```

```
Residual standard error: 0.1837 on 515 degrees of freedom
Multiple R-squared: 0.821, Adjusted R-squared: 0.8189
F-statistic: 393.6 on 6 and 515 DF, p-value: < 2.2e-16
```
library(ggfortify) autoplot(model2)

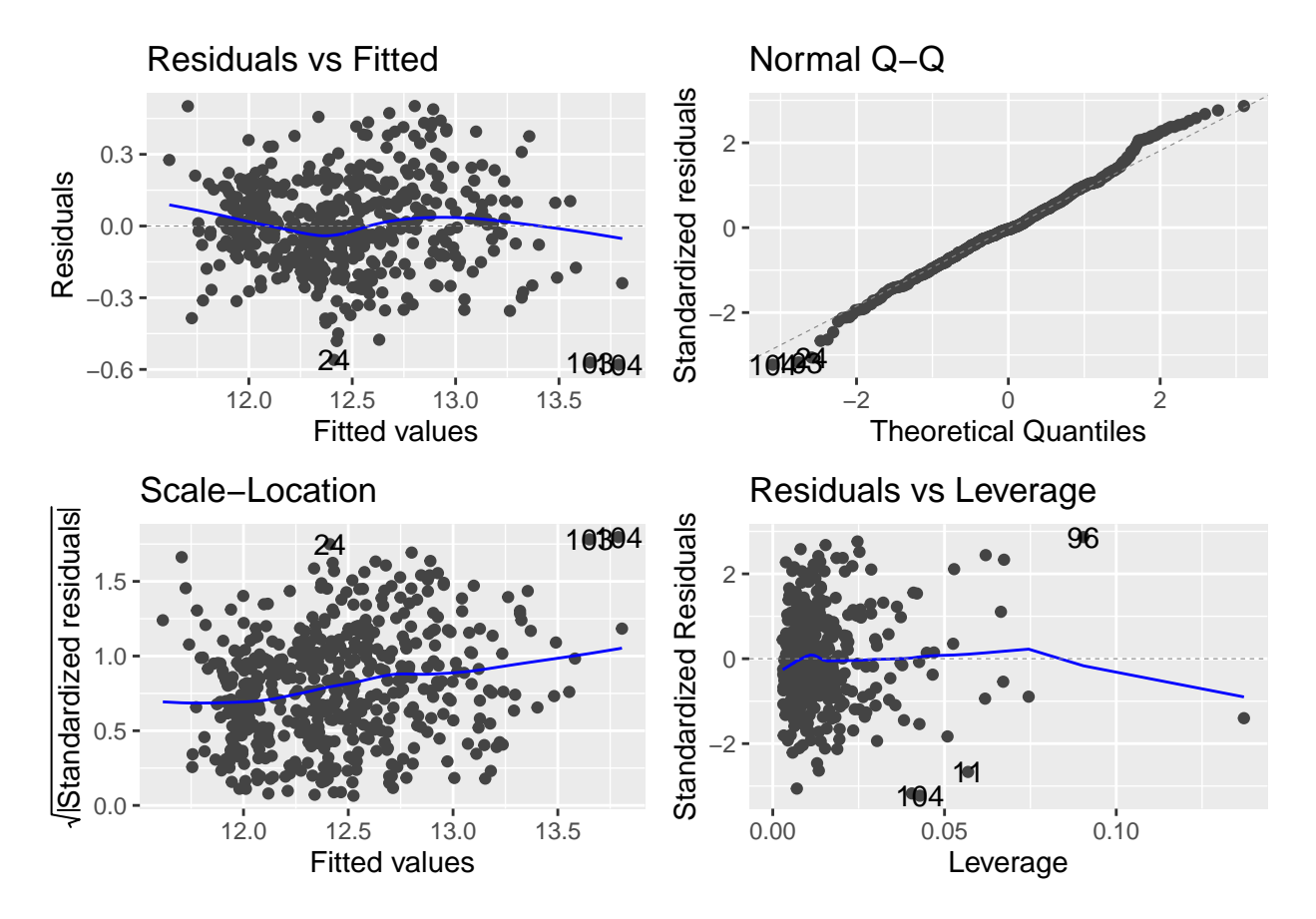

**Normality test**

library(broom) residout <- augment(model2) residout

# A tibble: 522 x 13

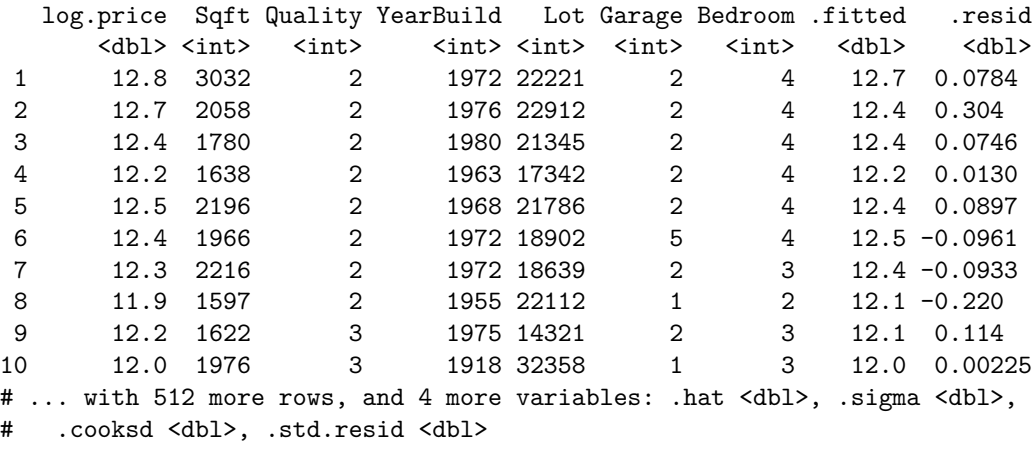

```
shapiro.test(residout$.resid)
```
Shapiro-Wilk normality test

data: residout\$.resid  $W = 0.99333$ , p-value = 0.02065

Use level of significance: 0.01

#### <span id="page-23-0"></span>**Note**

In variable selection it is usually assumed that the correct functional specification of the regressors is known  $(1/x, ln(Y))$ , and that no outliers or influential observations are present. However, it practice these assumptions are rarely met. Hence, in practice we often use i) a particular variable selection strategy is employed, and then ii) the resulting model is checked for model adequacy, outliers, and influential cases and update the model accordingly.

### <span id="page-23-1"></span>**Acknowledgement**

Introduction to Linear Regression Analysis, Douglas C. Montgomery, Elizabeth A. Peck, G. Geoffrey Vining Data:<http://www.stat.cmu.edu/~cshalizi/mreg/15/hw/08/real-estate.csv>